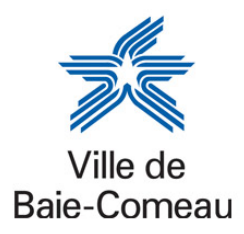

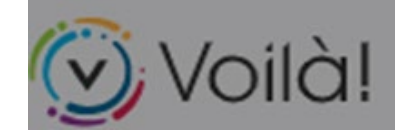

**Propriété**

## **GUIDE D'INSCRIPTION POUR LE COMPTE DE TAXES EN LIGNE**

Pour avoir accès à votre compte de taxes en ligne, il suffit de suivre les étapes suivantes :

1) Rendez-vous au :

[https://www.ville.baie](https://www.ville.baie-comeau.qc.ca/services/reglementation/taxes-et-evaluation/taxes-foncieres/compte-de-taxes-en-ligne/)[comeau.qc.ca/services/reglementation/taxes-et](https://www.ville.baie-comeau.qc.ca/services/reglementation/taxes-et-evaluation/taxes-foncieres/compte-de-taxes-en-ligne/)[evaluation/taxes-foncieres/compte-de-taxes-en-ligne/](https://www.ville.baie-comeau.qc.ca/services/reglementation/taxes-et-evaluation/taxes-foncieres/compte-de-taxes-en-ligne/)

et cliquez sur le lien « Compte de taxes en ligne » :

Services — Réglementation — Taxes et évaluation — Taxes foncières — Compte de taxes en ligne La Ville de Baie-Comeau offre l'option à ses citovens de consulter leur compte de taxes à partir d'une plateforme en ligne. Inscription et connexion Pour vous aider à créer votre compte, à ajouter votre propriété ou à consulter votre compte de taxes, référez-vous à ce document PDF : Guide d'inscription **INSCRIPTION et CONNEXION | Compte de taxes en ligne Informations** IMPORTANT : Vous pouvez accéder à votre profil en tout temps et prenez note que vous recevrez une notification par courriel quand votre compte de taxes 2024 sera prêt à être consulté. Il est donc important d'inscrire un courriel valide que vous utilisez L'option de recevoir le compte de taxes par la poste demeurera accessible à tous les citoyens en 2024. Cependant, dans votre profil, vous pouvez retirer cette option. Pour toute question, contactez-nous Par téléphone : 418 296-8132

Par courriel : facturation@ville.baie-comeau.qc.ca

2) Créez votre compte utilisateur sur le portail Voilà! Web de la Ville de Baie-Comeau.

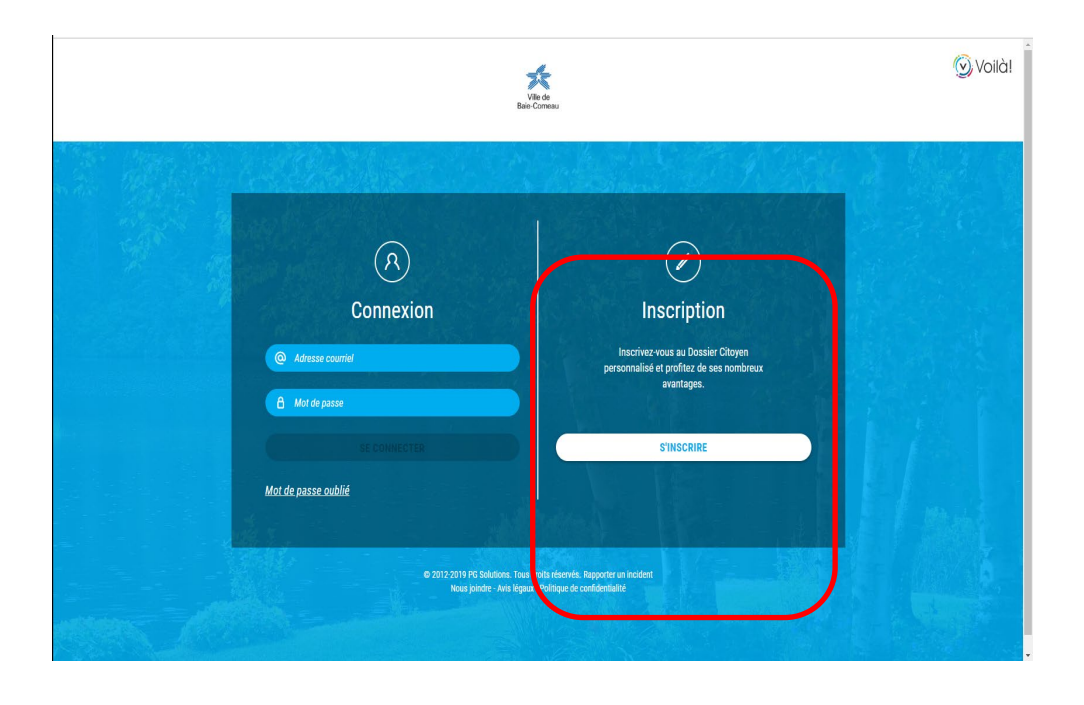

Pour accéder au site :

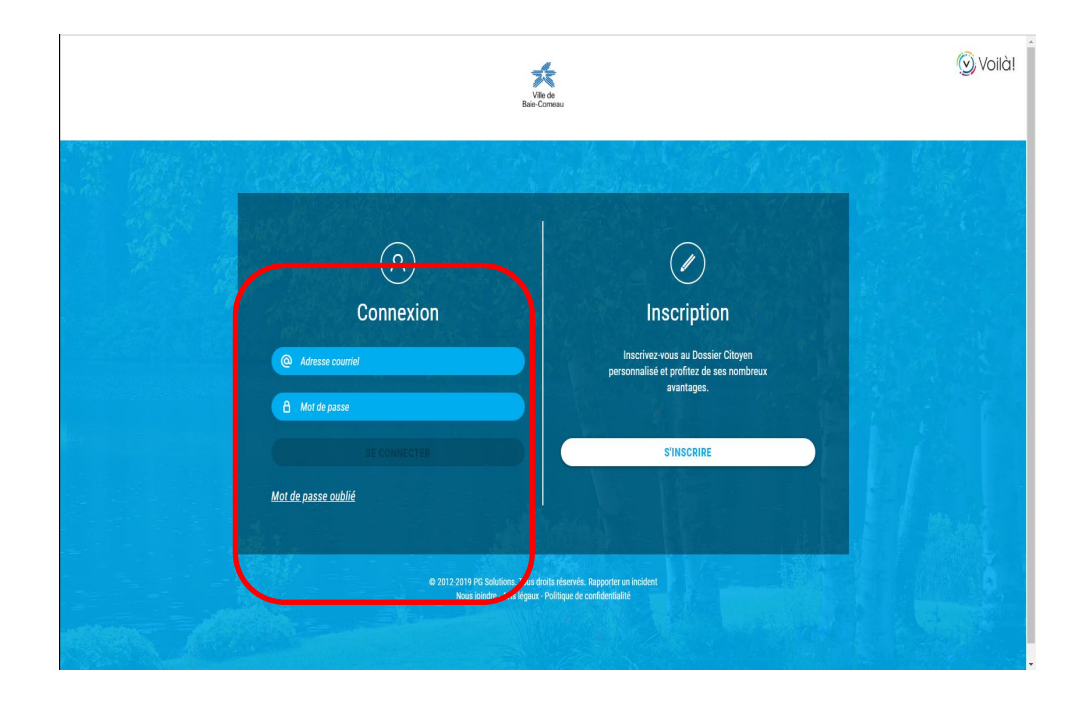

# Sélectionnez le bouton « Propriété ».

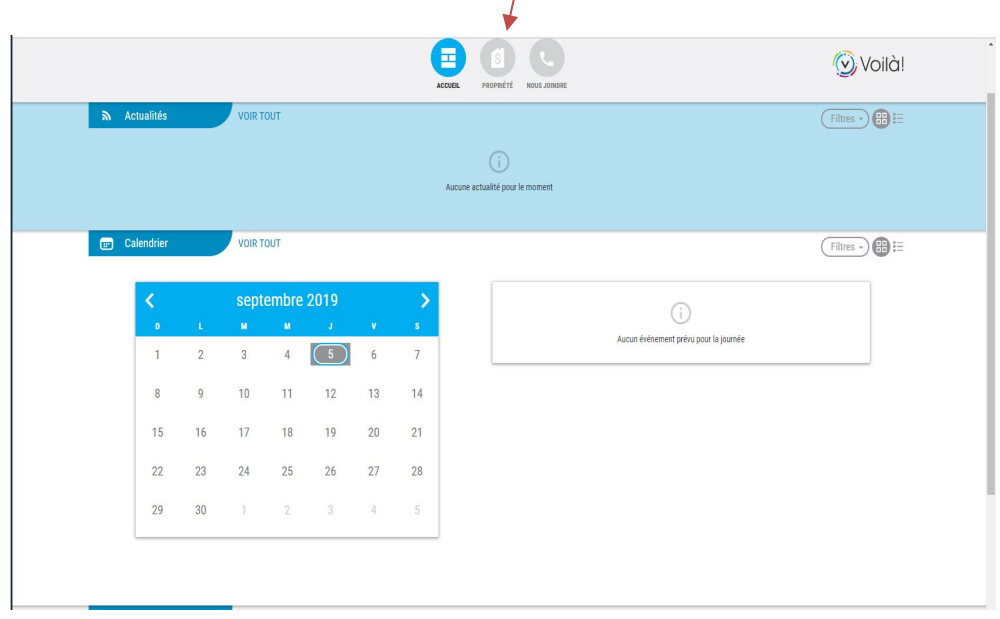

3) Via l'onglet Compte de taxes, ajoutez votre propriété à l'aide des informations qui se trouvent sur votre **compte de taxes, format papier, de l'année 2024 :**

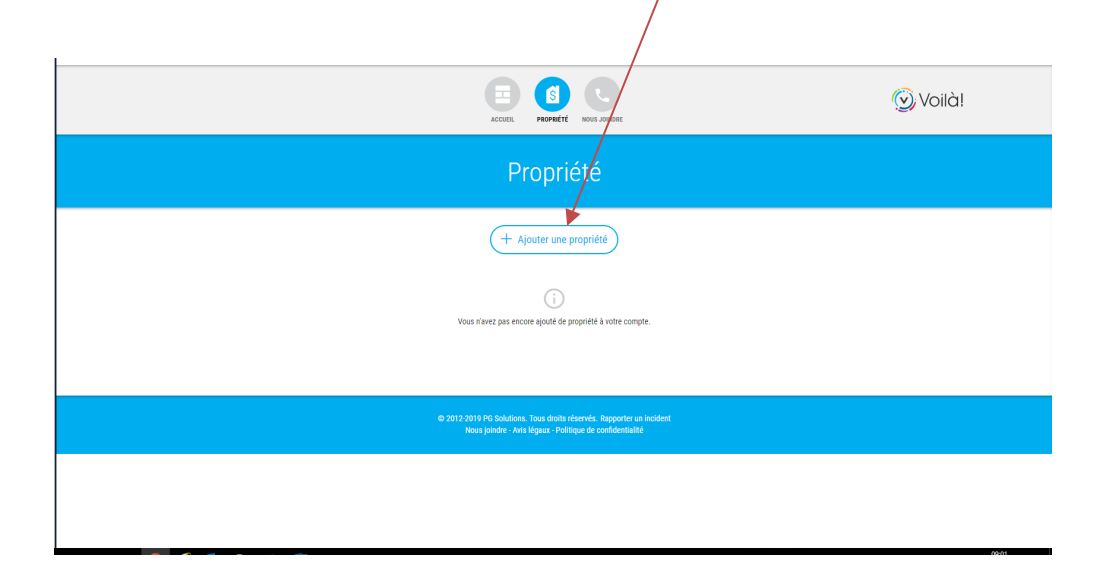

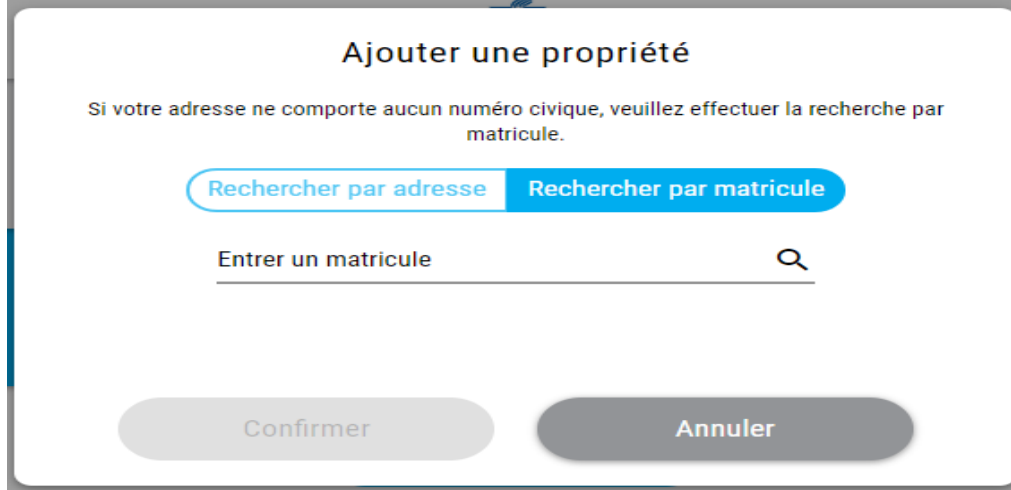

Recherchez par adresse en tapant votre numéro civique et sélectionnez dans la liste déroulante votre adresse.

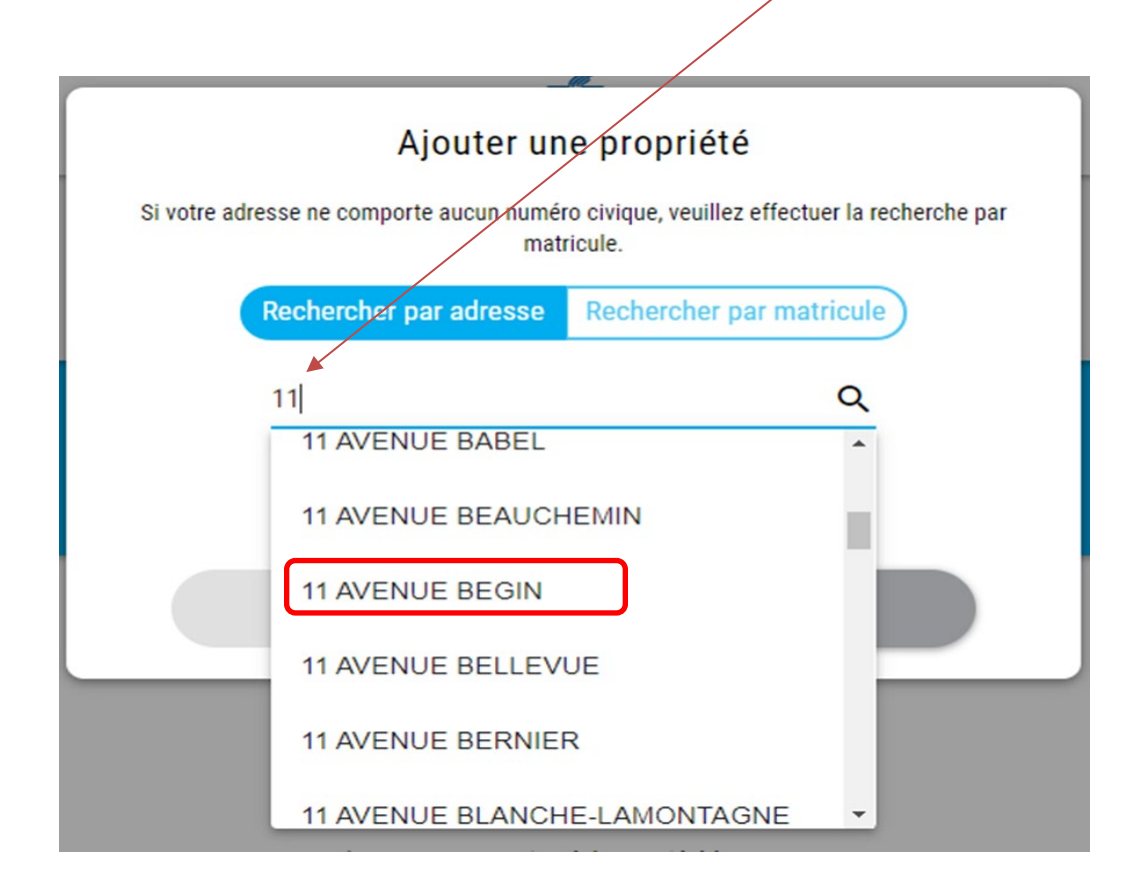

Si la première méthode ne fonctionne pas ou que votre propriété n'a pas de numéro civique, utilisez la recherche par matricule.

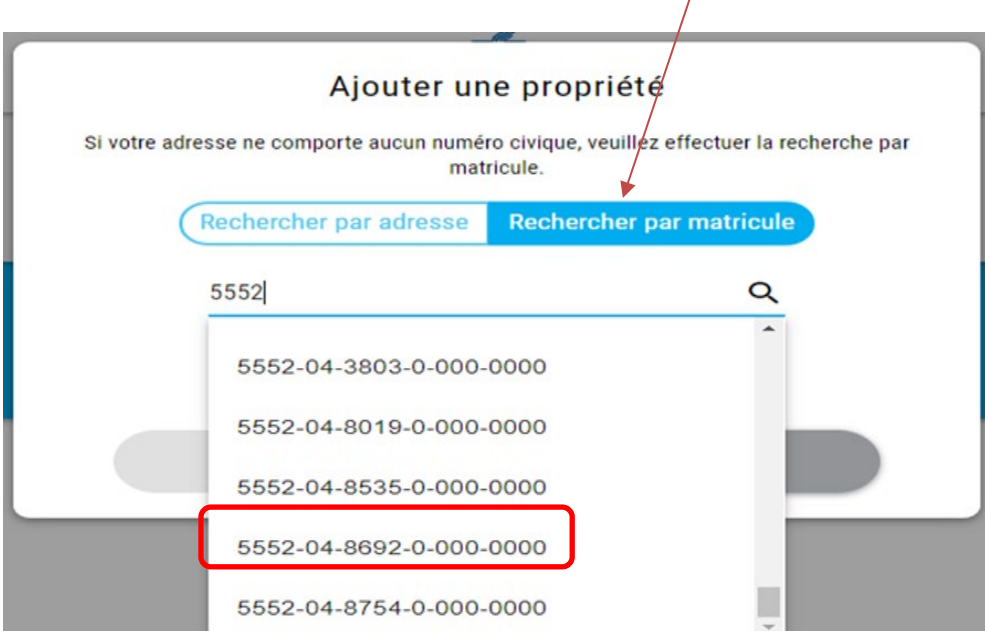

Recherchez par matricule en tapant le début de celui-ci et sélectionnez le dans la liste déroulante.

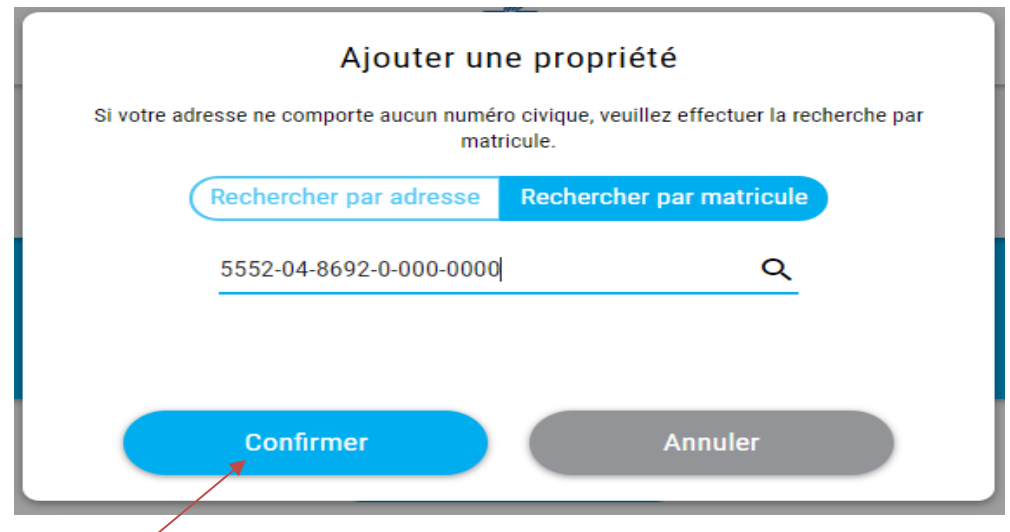

Lorsque votre adresse ou matricule est sélectionné, appuyez sur le bouton « Confirmer ».

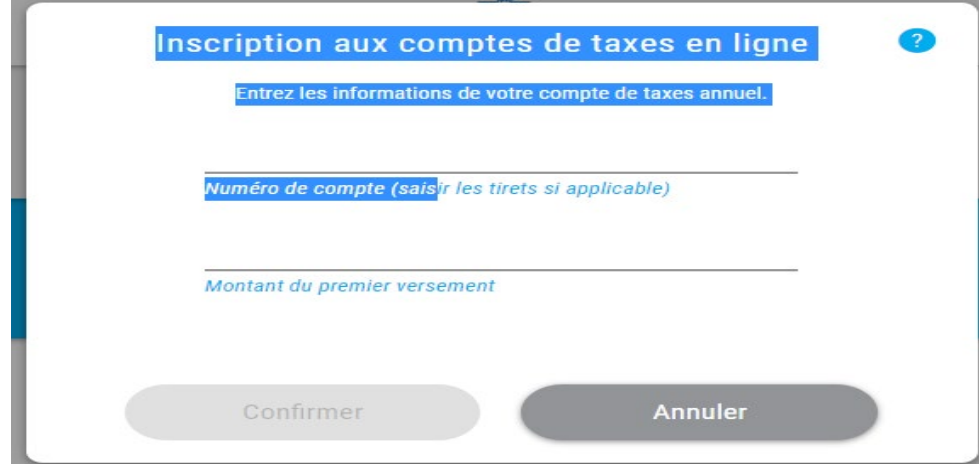

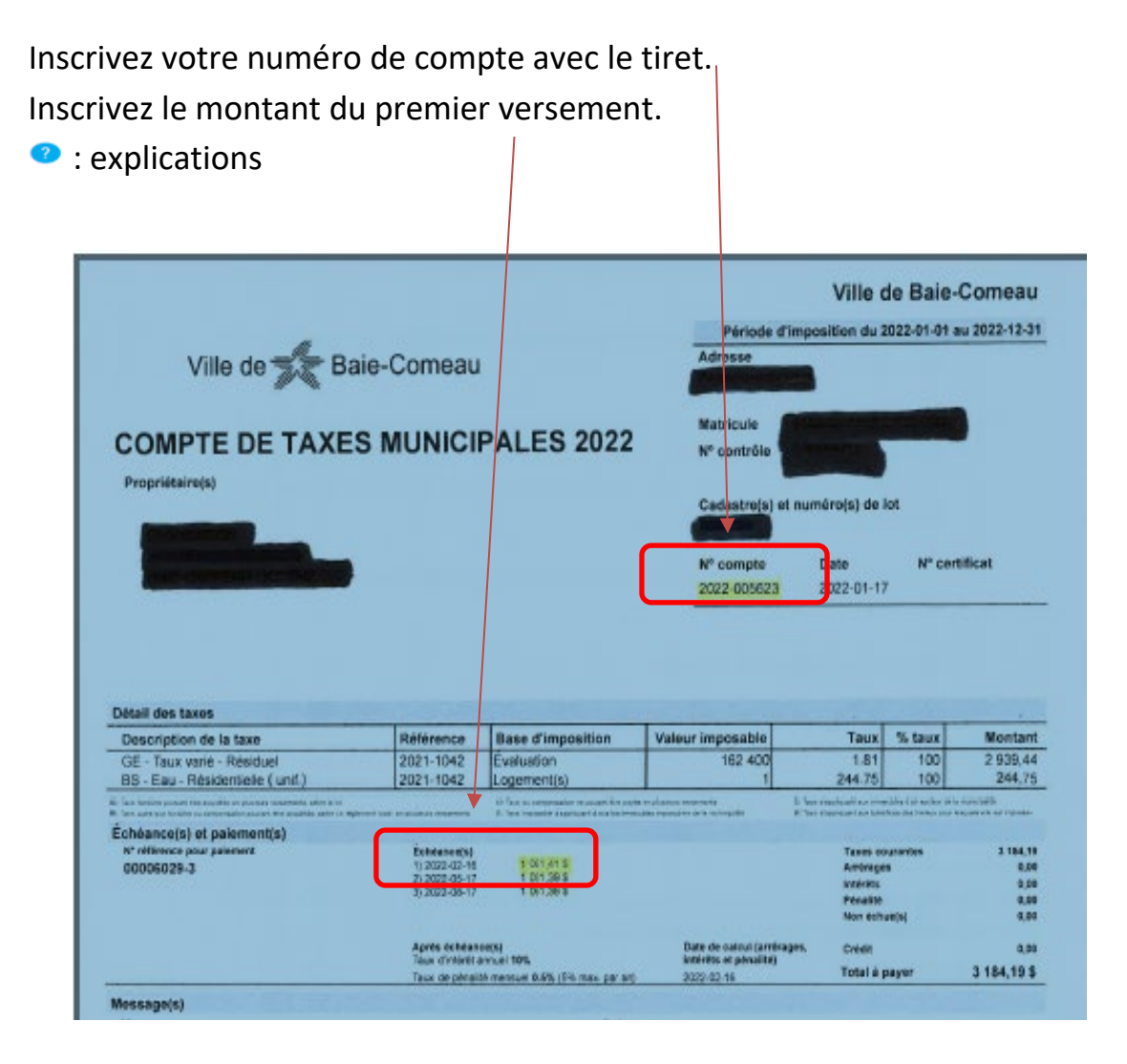

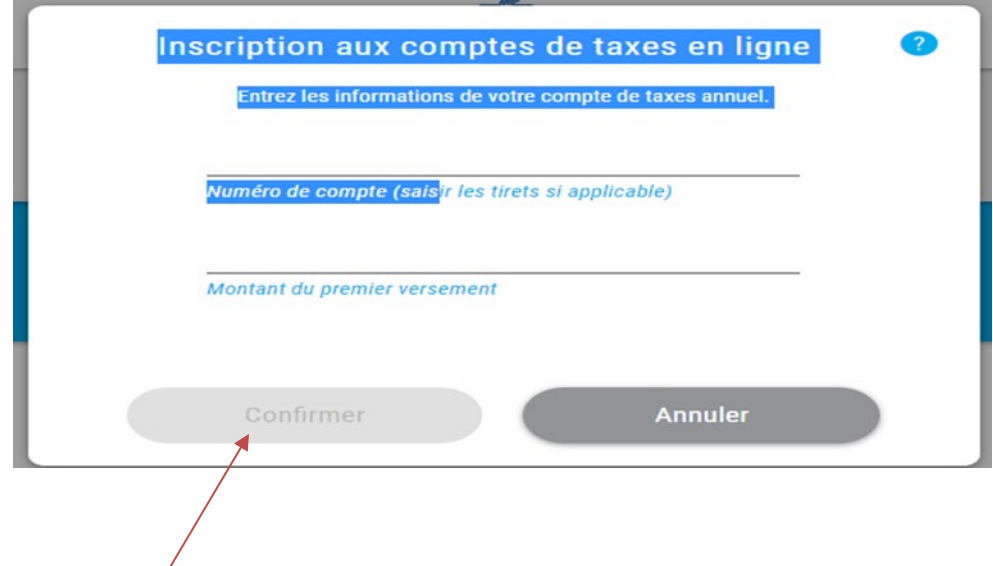

Quand  $\text{les}$  informations sont saisies, appuyez sur le bouton « Confirmer » pour ajouter vos comptes.

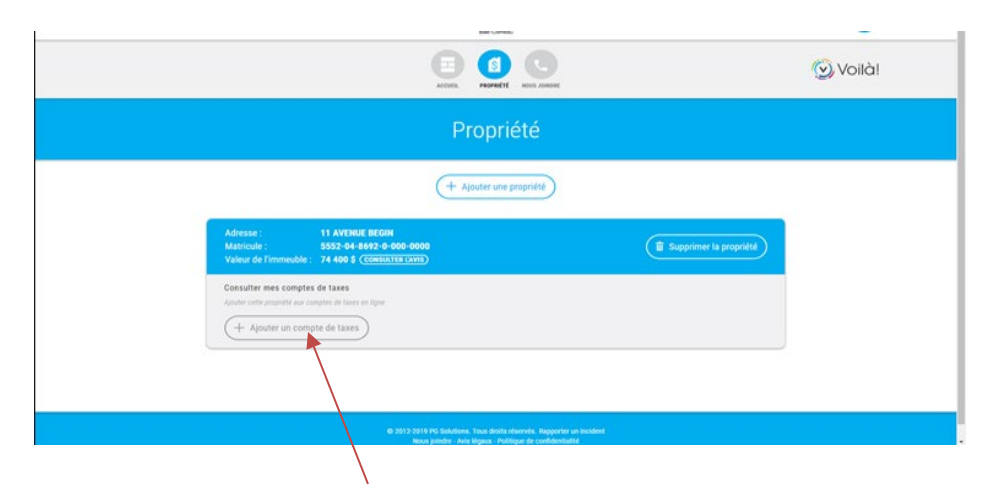

Faites le bouton « + Ajouter un compte de taxes ».

Vous pourrez dorénavant consulter votre compte de taxes en ligne en tout temps. Si vous avez plusieurs propriétés, refaites « Ajouter une propriété » et ensuite « Ajouter un compte de taxes ».

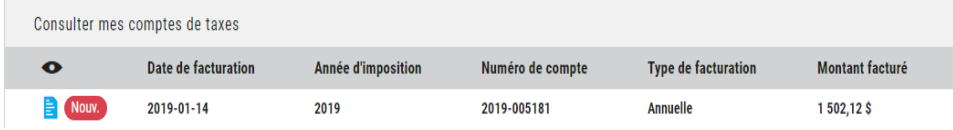

**Ensuite, si vous le désirez, sélectionnez** l'option de recevoir uniquement mes comptes de taxes en ligne (glissez le bouton vers la droite) et **à partir de 2025,** vous ne recevrez plus de comptes de taxes en format papier. Un courriel vous sera envoyé pour vous aviser de la disponibilité de votre compte de taxes sur le portail Voilà! Web de la Ville de Baie-Comeau.

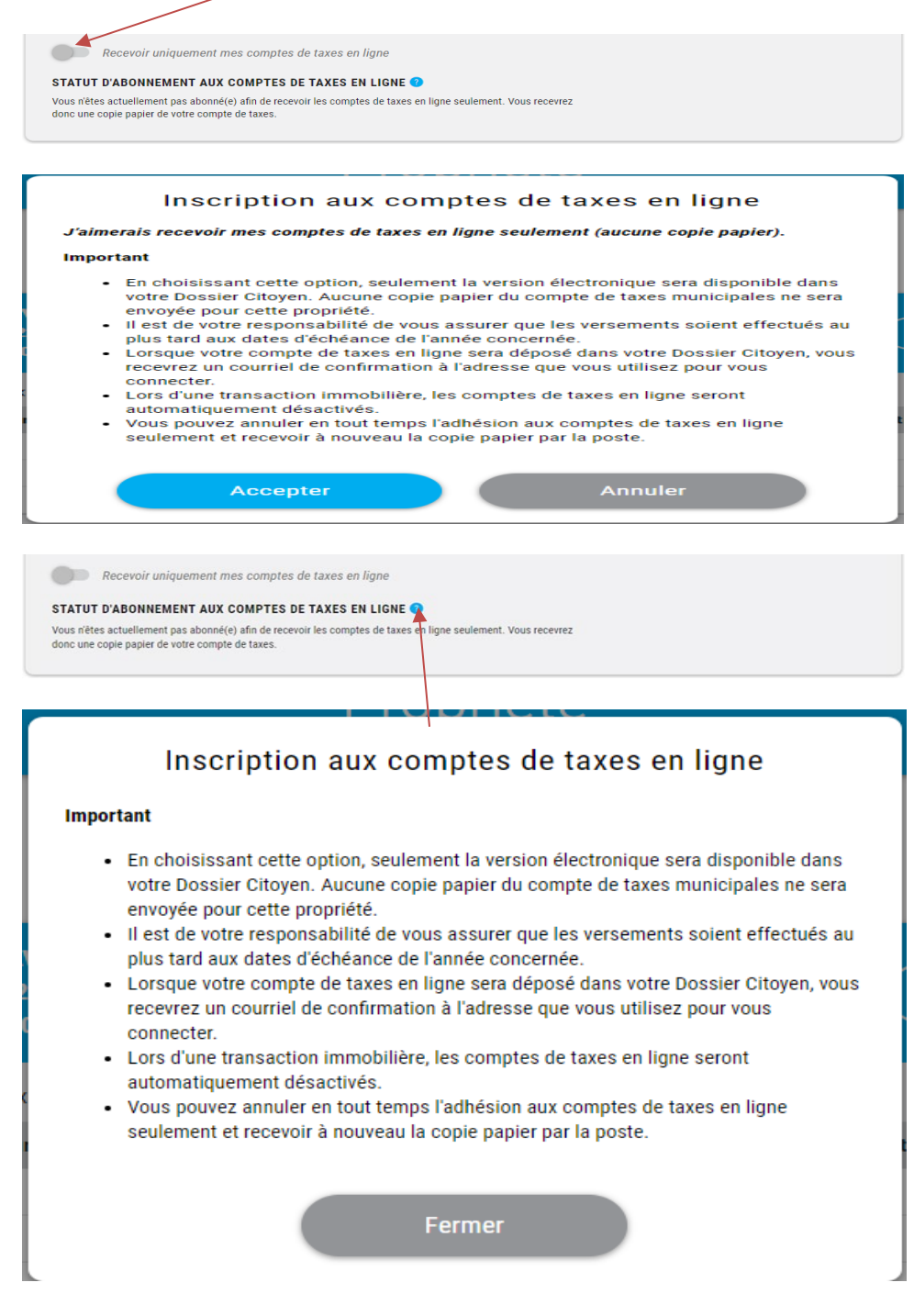

Il est toujours possible de revenir à l'envoi postal en glissant le bouton vers la gauche.

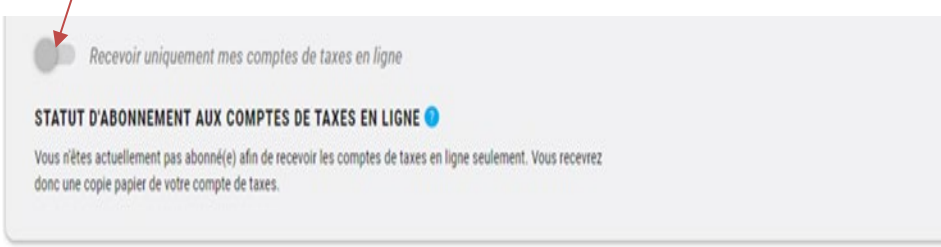

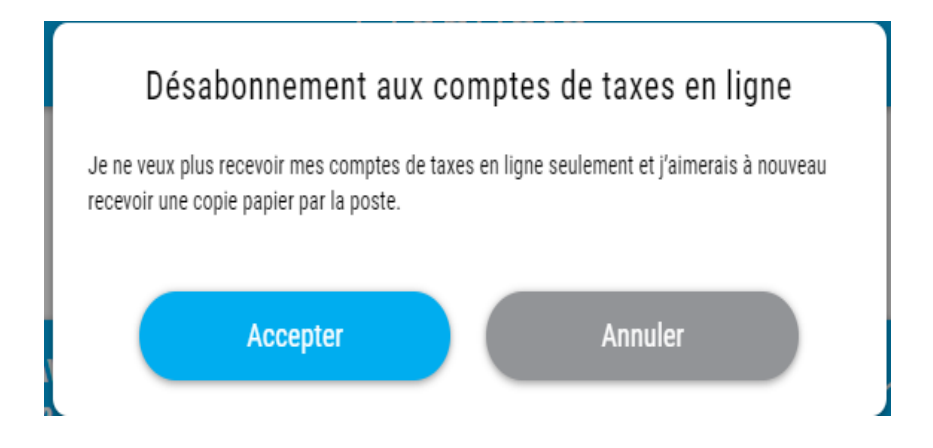

Pour quitter le portail, utilisez « Déconnexion ».

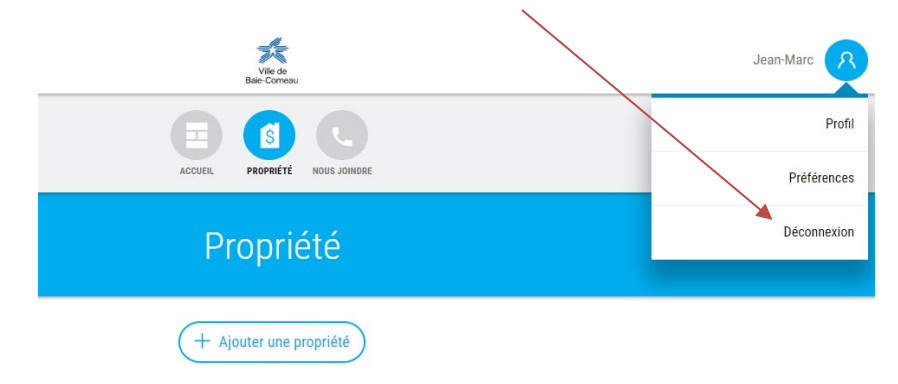

### **Avantages de s'abonner au compte électronique**

#### Pratique

Un avis arrive par courriel dès leur disponibilité. Accessible en tout temps par Internet, peu importe l'endroit où vous vous trouvez.

#### Avantageux

Cette méthode de travail numérique permet également de réaliser de belles économies pour la municipalité (frais de timbres, de papier et d'enveloppes, entre autres). *Vous pouvez consulter vos comptes en tout temps sur le portail.*

## Plus écologique

Enfin, les factures électroniques sont tout simplement plus écologiques que l'équivalent format papier. La facturation électronique permet donc de réduire considérablement la consommation de papier et l'abattage des arbres. Sans parler des frais de transport et des émissions de CO2 liés à la distribution des factures en format papier.

**La Ville de Baie-Comeau vous remercie pour votre inscription!**